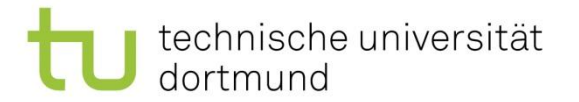

Lehrstuhl 11 Fakultät für Informatik

## Fachprojekt DET SS 2019 - Miniprojekt -

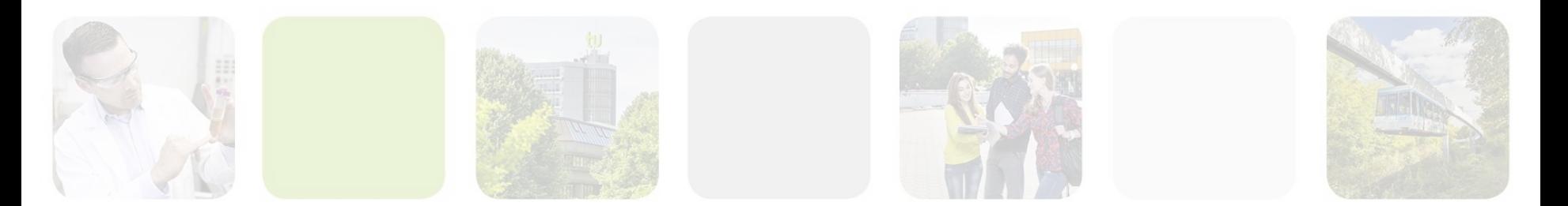

Marco Pleines | Dortmund, 02.04.2019

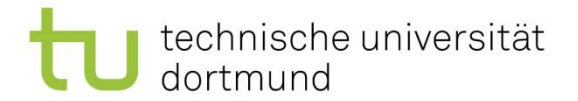

Lehrstuhl 11 Fakultät für Informatik

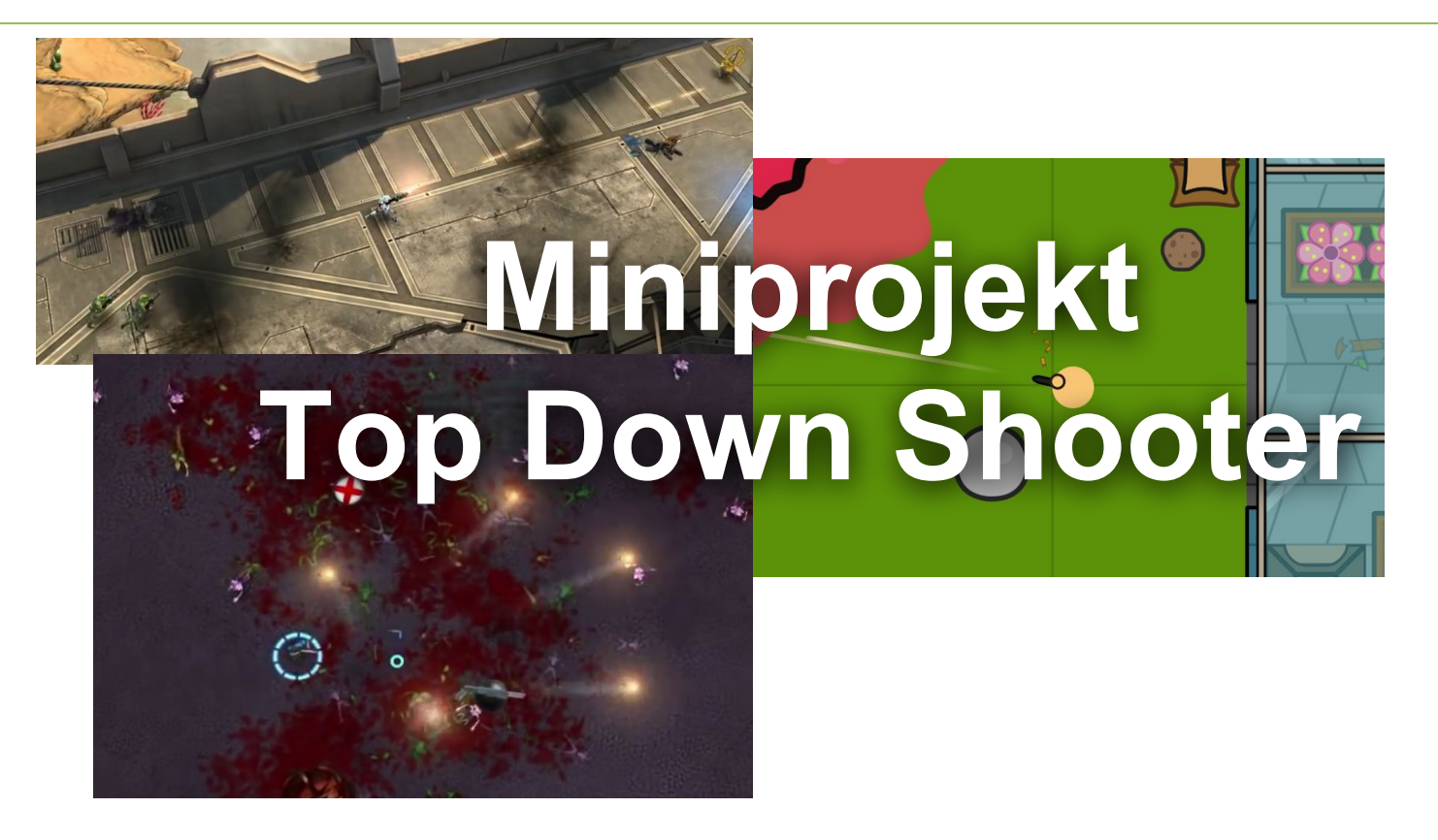

Marco Pleines | Dortmund, 02.04.2019

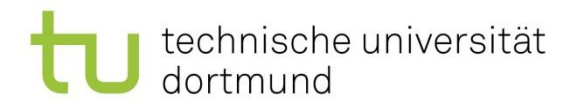

## Ziel

- Vertraut machen mit der Game Engine Unity
	- Physik
	- Partikel
	- Animation
	- User Interface
	- Scripting

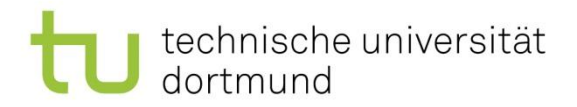

# Aufgaben

- 1. Entwickeln Sie eine Spielidee und skizzieren diese (z.B. auf Papier). Denken Sie darüber nach, welche Herausforderungen den Spieler erwarten sollen.
- 2. Entwerfen Sie Spielinhalte (z.B. Level) für 5 Minuten Spielspaß.
- 3. Nutzen Sie das UI-System von Unity und bauen Sie ein Hauptmenü um das Spiel zu starten und zu beenden.
- 4. Implementieren Sie die grundlegenden Funktionen von Ihrem Spiel.
	- a. Character Controller
	- b. Physik
	- c. Spiellogik

Marco Pleines | Dortmund, 02.04.2019

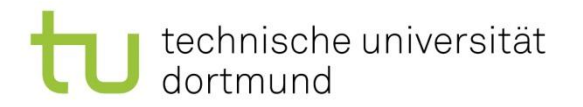

## Aufgaben

- 5. Nutzen Sie das Partikelsystem von Unity für zusätzliche Effekte (z.B. Treffer).
- 6. Bringen Sie Animationen in Ihr Spiel ein (z.B. bewegliche Hindernisse).
- 7. Testen Sie Ihr Spiel auf Bugs.
- 8. Seien Sie kreativ!

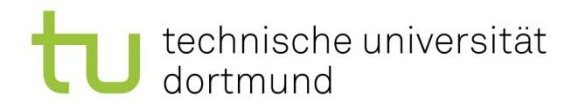

### **Hinweise**

- Weitere Öffnungszeiten des DET-Labors nur nach Absprache
- Neben den Präsenztermine sind wöchentlich 8h im Selbststudium zu leisten
- Aufwand des Miniprojektes: 40 Stunden p.P.!
- Teilen Sie sich die Zeit gut ein und sprechen Sie Probleme frühzeitig an!

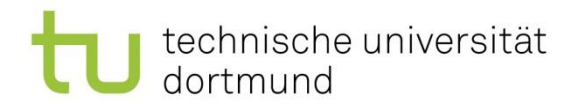

#### Assets

Erstellen Sie eigene Assets oder besorgen Sie sich welche z.B. über (achten Sie unbedingt auf die Lizenzbestimmungen!):

- [Global Game Jam 2019](https://assetstore.unity.com/lists/global-game-jam-2019-free-assets-63987) (Asset Store)
- **[Freesound.org](https://freesound.org/)**
- [itch.io](https://itch.io/game-assets/free)
- [Unreal Engine Marketplace](https://www.unrealengine.com/marketplace/en-US/free)
- **[TurboSquid](https://www.turbosquid.com/Search/3D-Models/free)**
- [OpenGameArt](https://opengameart.org/art-search-advanced?keys=&field_art_type_tid%5B%5D=10&sort_by=count&sort_order=DESC)
- [Mixamo](https://www.mixamo.com/)

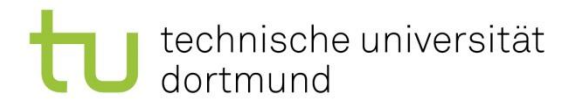

Lehrstuhl 11 Fakultät für Informatik

#### Ressourcen

• **[Unity Survival Shooter Tutorial](https://unity3d.com/learn/tutorials/s/survival-shooter-tutorial)**